*Elastic Flexural Buckling of Columns Formulas...* 1/10

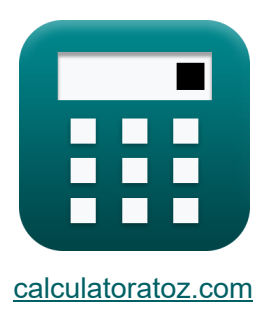

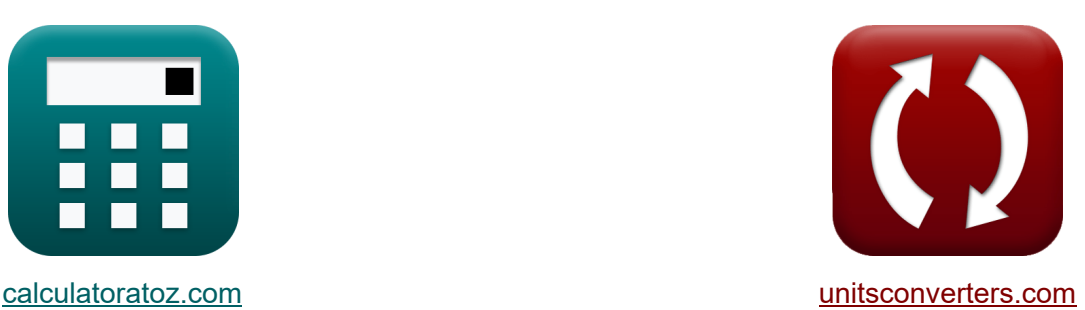

# **Pandeo elástico por flexión de columnas Fórmulas**

¡Ejemplos!

**iCalculadoras! i**Ejemplos! **iConversiones!** 

Marcador **[calculatoratoz.com](https://www.calculatoratoz.com/es)**, **[unitsconverters.com](https://www.unitsconverters.com/es)**

Cobertura más amplia de calculadoras y creciente - **¡30.000+ calculadoras!** Calcular con una unidad diferente para cada variable - **¡Conversión de unidades integrada!**

La colección más amplia de medidas y unidades - **¡250+ Medidas!**

¡Siéntete libre de COMPARTIR este documento con tus amigos!

*[Por favor, deje sus comentarios aquí...](https://docs.google.com/forms/d/e/1FAIpQLSf4b4wDgl-KBPJGChMJCxFlqrHvFdmw4Z8WHDP7MoWEdk8QOw/viewform?usp=pp_url&entry.1491156970=Pandeo%20el%C3%A1stico%20por%20flexi%C3%B3n%20de%20columnas%20F%C3%B3rmulas)*

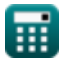

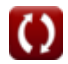

# **Lista de 15 Pandeo elástico por flexión de columnas Fórmulas**

### **Pandeo elástico por flexión de columnas**

#### **1) Área de la sección transversal dada la carga de pandeo axial para la sección deformada**

$$
\begin{aligned} \textbf{\textit{fx}}\textbf{\textit{A}}&=\frac{\textbf{\textit{P}}_{\text{Buckling Load}}\cdot \textbf{\textit{I}}_{\text{p}}}{G\cdot J + \left(\frac{\pi^2\cdot E\cdot C_w}{L^2}\right)} \end{aligned} \hspace{1.5cm}\textbf{ex} \\\ \textbf{e} \textbf{x} \textbf{0} \textbf{9}9.9998mm^2&=\frac{5N\cdot 322000mm^4}{230 MPa\cdot 10.0 + \left(\frac{\pi^2\cdot 50 MPa\cdot 10 kg\cdot m^2}{(3000mm)^2}\right)} \end{aligned}
$$

#### **2) Área de la sección transversal dada la carga de pandeo torsional para columnas con extremos de pasador**

$$
\begin{aligned} \textbf{\textit{f}}\textbf{\textit{x}}\, \textbf{\textit{A}}&=\frac{P_{\text{Buckling Load}}\cdot I_p}{G\cdot J} \\ \textbf{\textit{ex}}\,\textbf{\textit{700mm$^2$}}&=\frac{5N\cdot 322000mm^4}{230MPa\cdot 10.0} \end{aligned}
$$

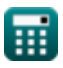

*Elastic Flexural Buckling of Columns Formulas...* 3/10

#### **3) Carga de pandeo axial para sección deformada**

| $f$                                                                                                    | Calculadora abierta |
|----------------------------------------------------------------------------------------------------|---------------------|
| $P_{\text{Buckling Load}} = \left(\frac{A}{I_p}\right) \cdot \left(G \cdot J + \frac{\pi^2 \cdot E \cdot C_w}{L^2}\right)$                                                                                    |                     |
| $\text{ex}$                                                                                                    |                     |
| $5.000001N = \left(\frac{700 \text{mm}^2}{322000 \text{mm}^4}\right) \cdot \left(230 \text{MPa} \cdot 10.0 + \frac{\pi^2 \cdot 50 \text{MPa} \cdot 10 \text{kg} \cdot \text{m}^2}{(3000 \text{mm})^2}\right)$ |                     |

#### **4) Carga de pandeo torsional para columnas con extremos de pasador**

*f***x ex**  $P_{\text{Buckling Load}} =$  $\overline{G\cdot J\cdot A}$  $\overline{I_{p}}$  $5N = -$ 230MPa ⋅ 10.0 ⋅ 700mm²  $322000$ mm<sup>4</sup>

**5) Módulo de elasticidad a cortante dada la carga de pandeo torsional para columnas con extremos de pasador** 

$$
\boldsymbol{\kappa}\textbf{G} = \frac{P_{\text{Buckling Load}} \cdot I_p}{J \cdot A}
$$
\n
$$
\text{ex} \boxed{230 \text{MPa} = \frac{5 \text{N} \cdot 322000 \text{mm}^4}{10.0 \cdot 700 \text{mm}^2}}
$$

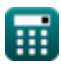

*Elastic Flexural Buckling of Columns Formulas...* 4/10

#### **6) Momento polar de inercia para carga de pandeo axial para sección alabeada**

| $I_p = \frac{A}{P_{Buckling Load}} \cdot \left( G \cdot J + \left( \frac{\pi^2 \cdot E \cdot C_w}{L^2} \right) \right)$                               |
|----------------------------------------------------------------------------------------------------|
| $S22000.1mm^4 = \frac{700mm^2}{5N} \cdot \left( 230MPa \cdot 10.0 + \left( \frac{\pi^2 \cdot 50MPa \cdot 10kg \cdot m^2}{(3000mm)^2} \right) \right)$ |
| $I_p = \frac{G \cdot J \cdot A}{P_{Buckling Load}}$                                                                                                   |
| $I_p = \frac{G \cdot J \cdot A}{P_{Buckling Load}}$                                                                                                   |
| $S22000mm^4 = \frac{230MPa \cdot 10.0 \cdot 700mm^2}{5N}$                                                                                             |
| $Columnas con extremos de pasador C$                                                                                                    |
| $S) Area de la sección transversal dada la carga crítica de pando para columns con extremos de pasador mediante la fórmula de Euler C$                |
| $P_{Buckling Load} \cdot \left( \frac{L}{r_{\text{gyration}}} \right)^2$                                                                              |
| $A = \frac{P_{Buckling Load} \cdot \left( \frac{L}{r_{\text{gyration}}} \right)^2}{\pi^2 \cdot E}$                                                    |
| $S134.8951mm^2 = \frac{5N \cdot \left( \frac{3000mm}{26mm} \right)^2}{\pi^2 \cdot 50MPa}$                                                             |

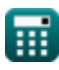

 $\bf C$ 

#### **9) Carga crítica de pandeo para columnas con extremos de pasador según la fórmula de Euler**

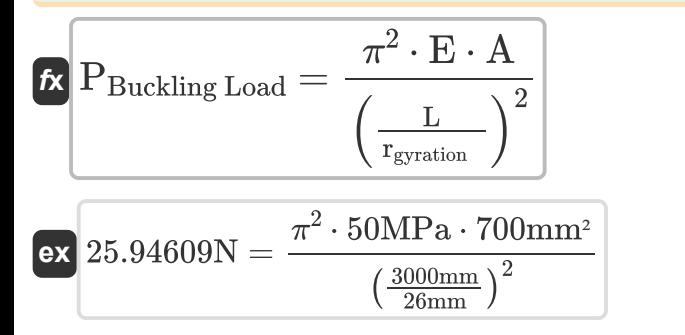

**[Calculadora abierta](https://www.calculatoratoz.com/es/critical-buckling-load-for-pin-ended-columns-by-eulers-formula-calculator/Calc-3090)** 

#### **10) Radio de giro dada la carga crítica de pandeo para columnas con extremos de pasador mediante la fórmula de Euler**

$$
\kappa\left[\mathbf{r}_{\text{gyration}}\right]=\sqrt{\frac{P_{\text{Buckling Load}}\cdot\text{L}^2}{\pi^2\cdot\text{E}\cdot\text{A}}}\right]
$$
\n
$$
\text{ex}\left[11.41359\text{mm}=\sqrt{\frac{5\text{N}\cdot(3000\text{mm})^2}{\pi^2\cdot50\text{MPa}\cdot700\text{mm}^2}}\right]
$$

#### **11) Relación de esbeltez dada la carga crítica de pandeo para columnas terminadas con pasador por la fórmula de Euler**

$$
\kappa \lambda = \sqrt{\frac{\pi^2 \cdot E \cdot A}{P_{\text{Buckling Load}}}}
$$
\nex 262.8445 =  $\sqrt{\frac{\pi^2 \cdot 50 \text{MPa} \cdot 700 \text{mm}^2}{5 \text{N}}}$ 

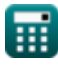

### **Columnas esbeltas**

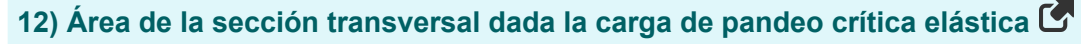

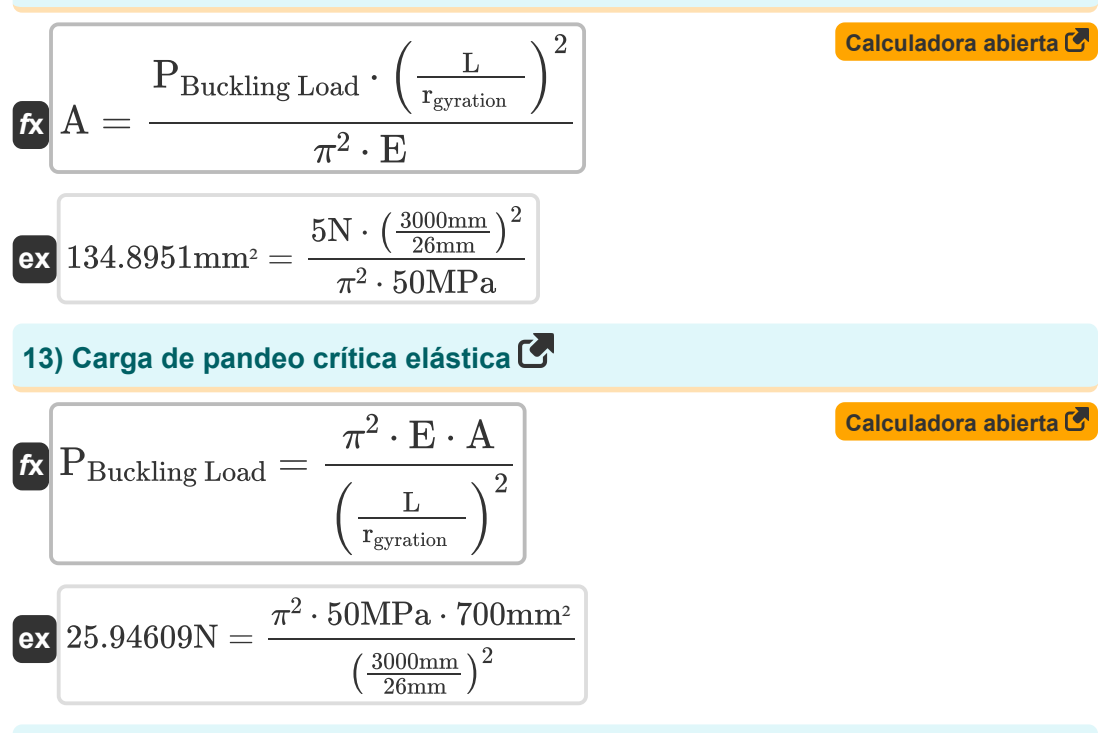

#### **14) Radio de giro de la columna dada la carga de pandeo crítica elástica**

$$
\begin{array}{rcl} \mathbf{f}\mathbf{x} \, \text{r}_{\text{gyration}} & = \sqrt{\frac{P_{\text{Buckling Load}} \cdot \text{L}^2}{\pi^2 \cdot \text{E} \cdot \text{A}}} \\\\ \mathbf{e}\mathbf{x} \, \text{11.41359mm} & = \sqrt{\frac{5 \text{N} \cdot \left(3000 \text{mm}\right)^2}{\pi^2 \cdot 50 \text{MPa} \cdot 700 \text{mm}^2}} \end{array}
$$

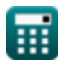

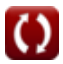

*Elastic Flexural Buckling of Columns Formulas... Elastic Flexural Buckling of Columns Formulas...* 

# **15) Relación de esbeltez dada la carga crítica de pandeo elástica**

$$
\kappa \lambda = \sqrt{\frac{\pi^2 \cdot E \cdot A}{P_{\text{Buckling Load}}}}
$$
\nex
$$
262.8445 = \sqrt{\frac{\pi^2 \cdot 50 \text{MPa} \cdot 700 \text{mm}^2}{5 \text{N}}}
$$

圜

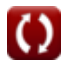

# **Variables utilizadas**

- **A** Área de sección transversal de columna *(Milímetro cuadrado)*
- **C<sup>w</sup>** Constante de deformación *(Kilogramo Metro Cuadrado)*
- **E** Módulo de elasticidad *(megapascales)*
- **G** Módulo de elasticidad de corte *(megapascales)*
- **I<sup>p</sup>** Momento polar de inercia *(Milímetro ^ 4)*
- **J** Constante de torsión
- **L** Longitud efectiva de la columna *(Milímetro)*
- **PBuckling Load** Carga de pandeo *(Newton)*
- **rgyration** Radio de giro de la columna *(Milímetro)*
- **λ** Relación de esbeltez

## **Constantes, funciones, medidas utilizadas**

- Constante: **pi**, 3.14159265358979323846264338327950288 *Archimedes' constant*
- Función: **sqrt**, sqrt(Number) *Square root function*
- Medición: **Longitud** in Milímetro (mm) *Longitud Conversión de unidades*
- Medición: **Área** in Milímetro cuadrado (mm²) *Área Conversión de unidades*
- Medición: **Fuerza** in Newton (N) *Fuerza Conversión de unidades*
- Medición: **Momento de inercia** in Kilogramo Metro Cuadrado (kg·m²) *Momento de inercia Conversión de unidades*
- **Medición: Segundo momento de área** in Milímetro ^ 4 (mm<sup>4</sup>) *Segundo momento de área Conversión de unidades*
- Medición: **Estrés** in megapascales (MPa) *Estrés Conversión de unidades*

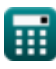

*Elastic Flexural Buckling of Columns Formulas...* 10/10

### **Consulte otras listas de fórmulas**

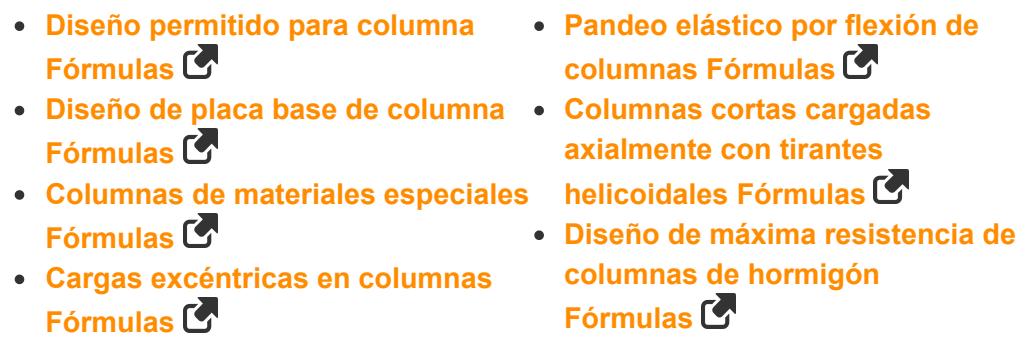

¡Siéntete libre de COMPARTIR este documento con tus amigos!

### **PDF Disponible en**

[English](https://www.calculatoratoz.com/PDF/Nodes/656/Elastic-flexural-buckling-of-columns-Formulas_en.PDF) [Spanish](https://www.calculatoratoz.com/PDF/Nodes/656/Elastic-flexural-buckling-of-columns-Formulas_es.PDF) [French](https://www.calculatoratoz.com/PDF/Nodes/656/Elastic-flexural-buckling-of-columns-Formulas_fr.PDF) [German](https://www.calculatoratoz.com/PDF/Nodes/656/Elastic-flexural-buckling-of-columns-Formulas_de.PDF) [Russian](https://www.calculatoratoz.com/PDF/Nodes/656/Elastic-flexural-buckling-of-columns-Formulas_ru.PDF) [Italian](https://www.calculatoratoz.com/PDF/Nodes/656/Elastic-flexural-buckling-of-columns-Formulas_it.PDF) [Portuguese](https://www.calculatoratoz.com/PDF/Nodes/656/Elastic-flexural-buckling-of-columns-Formulas_pt.PDF) [Polish](https://www.calculatoratoz.com/PDF/Nodes/656/Elastic-flexural-buckling-of-columns-Formulas_pl.PDF) [Dutch](https://www.calculatoratoz.com/PDF/Nodes/656/Elastic-flexural-buckling-of-columns-Formulas_nl.PDF)

*10/24/2023 | 10:55:57 PM UTC [Por favor, deje sus comentarios aquí...](https://docs.google.com/forms/d/e/1FAIpQLSf4b4wDgl-KBPJGChMJCxFlqrHvFdmw4Z8WHDP7MoWEdk8QOw/viewform?usp=pp_url&entry.1491156970=Pandeo%20el%C3%A1stico%20por%20flexi%C3%B3n%20de%20columnas%20F%C3%B3rmulas)*